# KENDRIYA VIDYALAYA SANGATHAN ERNAKULAM REGION COMPUTER SCIENCE(083) SAMPLE QUESTION PAPER- 2012-13

## **CLASS XII**

## **MARKING SCHEME**

| 1 | (a) | When a function is overloaded, there are multiple definitions of the functions. What makes   | (2) |
|---|-----|----------------------------------------------------------------------------------------------|-----|
|   |     | the various definitions of the function different from each other?                           |     |
|   |     |                                                                                              |     |
|   |     | 1. No. of parameters                                                                         |     |
|   |     | 2. Data type of parameters                                                                   |     |
|   |     | 1 mark for each point                                                                        |     |
|   | (b) | Which C++ header file(s) will be essentially required to run/execute the following C++ code? | (1) |
|   |     | void main()                                                                                  |     |
|   |     | {                                                                                            |     |
|   |     | int Rno=465;                                                                                 |     |
|   |     | char SName[]= "Ajay Bhaskar";                                                                |     |
|   |     | cout< <setw(6) <<rno<<setw(25)<<sname<<endl;<="" td=""><td></td></setw(6)>                   |     |
|   |     | }                                                                                            |     |
|   |     | testere a television to the                                                                  |     |
|   | (-) | iostream.h, iomanip.h                                                                        | (2) |
|   | (c) | Rewrite the following program after removing the syntactical errors (if any). Underline each | (2) |
|   |     | correction. #include <iostream.h></iostream.h>                                               |     |
|   |     | struct Screen                                                                                |     |
|   |     | { int C, R;};// semicolon                                                                    |     |
|   |     | void ShowPoint(Screen P)                                                                     |     |
|   |     | {                                                                                            |     |
|   |     | cout< <p.c<u>&lt;&lt;P.R&lt;<endl; <b="">// cascading operator</endl;></p.c<u>               |     |
|   |     | }                                                                                            |     |
|   |     | void main()                                                                                  |     |
|   |     | {                                                                                            |     |
|   |     | Screen Point1 = {5, 3}; // curly bracket                                                     |     |
|   |     | ShowPoint(Point1);                                                                           |     |
|   |     | Screen Point2= point1;                                                                       |     |
|   |     | Point1.C+= 2; // accessing                                                                   |     |
|   |     | Point1.R = Point1.R + 2;                                                                     |     |
|   |     | }                                                                                            |     |
|   |     | (½ mark for each error)                                                                      |     |
|   | (d) | Find the output of the following program:                                                    | (3) |
|   |     | #include <iostream.h></iostream.h>                                                           |     |
|   |     | void ChangetheContent(int Arr[], int Count)                                                  |     |
|   |     |                                                                                              |     |
|   |     | for(int C=0; C <count; c++)<="" td=""><td></td></count;>                                     |     |
|   |     | Arr[C]= Arr[Count – C- 1];                                                                   |     |
|   |     | ]}                                                                                           |     |
|   |     | void main()                                                                                  |     |

```
int A[]=\{1, 2, 3\}, B[]=\{20, 30, 40, 50\}, C[]=\{100, 200\};
ChangetheContent(A,3);
ChangetheContent(B,4);
ChangetheContent(C,2);
for(int L=0; L<3; L++) cout<<A[L]<<'#';
cout<<endl;
for(int L=0; L<4; L++) cout<<B[L]<<'#';
cout<<endl;
for(int L=0; L<2; L++) cout<<C[L]<<'#';
cout<<endl;
Ans: 3#2#3#
50#40#40#50#
200#200# (1 mark for each correct line output)
Give the output of the following program (Assuming that all required header files are
                                                                                                  (2)
included in the program)
void main()
char a[]= "Exam-2011 AheAd";
int i;
for(i=0; a[i]]!= '\0';i++)
   if(a[i] >= 97 \&\& a[i] <= 122)
        a[i] --;
   else
       if(a[i] >= '0' \&\& a[i] <= '9')
           a[i] = a[i - 1];
      else
          if(a[i] >= 'A' \&\& a[i] <= 'Z')
             a[i] + = 32;
      else
             a[i]= '#';
 puts(a);
Ans: ewal#####aqdac
Study the following program and select the possible output from it:
                                                                                                  (2)
#include<iostream.h>
#include<stdlib.h>
const int LIMIT = 4;
void main()
  randomize();
  int Points;
  Points = 100 + random(LIMIT);
```

|   |     | for(int P=Points; P>=100; P)                                                                             |          |
|---|-----|----------------------------------------------------------------------------------------------------|----------|
|   |     | cout< <p<<'#';< th=""><th></th></p<<'#';<>                                                               |          |
|   |     | cout< <endl;< th=""><th></th></endl;<>                                                                   |          |
|   |     | (1) 400   400   400                                                                                      |          |
|   |     | (i) 103#102#101#100#                                                                                     |          |
|   |     | (ii) 100#101#102#103#                                                                                    |          |
|   |     | (iii) 104#103#102#101#<br>(iv) 103#103#101#100                                                           |          |
|   |     | (iv) 103#102#101#100                                                                                     |          |
|   |     | Ans : (i)                                                                                                |          |
|   |     |                                                                                                    |          |
| 2 | (a) | What is copy constructor and parameterized constructor? Illustrate with an example.                      | (2)      |
|   |     | ½ mark for each suitable definition and ½ mark each for example.                                         |          |
|   | (b) | Answer the questions (i) and (ii) after going through the following class:                               | (2)      |
|   |     | class mammal{                                                                                            |          |
|   |     | public:                                                                                                  |          |
|   |     | char category[20];                                                                                       |          |
|   |     | mammal( char xname[]) // function1                                                                       |          |
|   |     | t<br>strcpy(category, xname)                                                                             |          |
|   |     | }                                                                                                    |          |
|   |     | mammal(mammal &t); //function2                                                                           |          |
|   |     | };                                                                                                    |          |
|   |     | <i>,</i>                                                                                                 |          |
|   |     | (i) Create an object, such that it invokesfunction1.                                                     |          |
|   |     | (ii) Write complete definition for function2.                                                            |          |
|   |     |                                                                                                    |          |
|   |     | Ans: (i) mammal ob("whale");                                                                             |          |
|   |     | (ii)Mammal(mammal &ob)                                                                                   |          |
|   |     | t<br>strcpy(category, ob.category);                                                                      |          |
|   |     | }                                                                                                    |          |
|   | (c) | Define a class Sports in C++ with following descriptions:                                                | (4)      |
|   |     | Private members:                                                                                         |          |
|   |     | <ul> <li>S_Code of type long</li> </ul>                                                                  |          |
|   |     | <ul> <li>S_Name of type character array (String)</li> </ul>                                              |          |
|   |     | Fees of type integer                                                                                     |          |
|   |     | Duration of type integer                                                                                 |          |
|   |     | Public members:                                                                                          |          |
|   |     | <ul> <li>Constructor to assign initial values of S_Code as 1001, S_Name as "Cricket", Fees as</li> </ul> |          |
|   |     | 500, Duration 70                                                                                         |          |
|   |     | <ul> <li>A function NewSports() which allows user to enter S_Code, S_Name and Duration.</li> </ul>       |          |
|   |     | Also assign the values to Fees as per the following conditions:                                          |          |
|   |     | S Namo Eggs                                                                                              |          |
|   |     | S_Name Fees Table Tennis 2000                                                                            |          |
|   | l   | Table Territo 2000                                                                                       | <u> </u> |

|    | Swimming 4000                                                                                                    |     |
|----|----------------------------------------------------------------------------------------------------|-----|
|    | Football 3000                                                                                                    |     |
|    |                                                                                                    |     |
|    | <ul> <li>A function DisplaySports() to display all the details.</li> <li>Ans: class Sports</li> <li>long S_Code;</li> <li>char S_name[20];</li> </ul>                        |     |
|    | int Fees, Duration public: sports() {                                                                                                    |     |
|    | S_Code= 1001;<br>strcpy(S_Name,"Cricket");<br>Fees= 500;<br>Duration=70;                                                                                                    |     |
|    | }                                                                                                    |     |
|    | <pre>void NewSports(); void DisplaySports(); }</pre>                                                                                                    |     |
|    | }; void Sports::NewSports() {                                                                                                    |     |
|    | cout<<"\n Enter Sports Code"; cin>> S_Code;<br>cout<<"\n Sports Name"; gets(S_Name);<br>cout<<"\n Duration"; cin>>Duration;                                                  |     |
|    | if(strcmp(S_name, "Table Tennis")==0) Fees= 2000;                                                                                                    |     |
|    | else if(strcmp(S_name, "Swimming")==0) Fees= 4000; else                                                                                                    |     |
|    | Fees= 3000;<br>}                                                                                                    |     |
|    | <pre>void Sports::DisplaySports() {   cout&lt;&lt;"\n Sports Code: "&lt;<s_code<<endl<<sports :"<="" :"<<s_name<<endl<<"fees="" name="" pre=""></s_code<<endl<<sports></pre> |     |
|    | <pre></pre>                                                                                                    |     |
|    | 1 mark for class definition + 1 mark for constructor + 1 ½ mark for NewSport() + ½ mark for display                                                                          |     |
| (0 | Consider the following declarations and answer the questions given below: class NATION {                                                                                     | (4) |

```
int H;
            protected:
                 int S;
            public:
                 void INPUT();
                 void OUTPUT();
          class WORLD: private NATION
                 int T;
               protected:
                 int U;
                public:
               void INDATA(int, int);
               void OUTDATA();
          };
          class STATE: public WORLD
                int M;
               public:
               void DISPLAY(void);
          };
              (i) Name the base class and derived class of the class WORLD.
                      NATION- base class, STATE- derived class
              (ii) Name the data member(s) that can be accessed from function DISPLAY ().
                      Data member: U , M
              (iii) Name the member function(s) which can be accessed from the objects of class
                      STATE.
                      Functions: DISPLAY(), INDATA(), OUTDATA()
              (iv) Is the member function OUTPUT() accessible by the objects of the class WORLD.
                      No, because function is derived privately into child class.
          (1 mark each. No mark for partial answer.)
3
     (a)
          Consider the following structure:
                                                                                                         (2)
          struct Employee
              int ECode;
              char Ename[20];
           Write a function to accept an Employee array and perform insertion sort in the increasing
          order of ECode.
          void insertionsort(Employee e[], int n)
            Employee current;
            int pos, I, j;
            for(i=1;i<n;i++)
```

```
current= e[i];
       pos=0;
       while ((pos<i)&&(e[pos].Ecode<=current.Ecode))
      if(pos!=i)
        for(j=i-1; j>=pos;j--)
           e[i+1] = e[i];
           e[pos]= current;
     }
     1/2 mark for for loop+1/2 mark for while loop+1 mark for shifting of elements
(b)
    An array MAT[10[11] is stored in the memory column wise with each element occupying 4
                                                                                                   (3)
     bytes of memory. Find out the base address and the address of element MAT[5][10], if the
     location of MAT[1][4] is stored at the address 2000.
     1 mark for column wise formula [A[I,J]=B+W((I-L1)+m(J-L2))]
     1 mark for base address- 1836
     1 mark for address of element - 2256
(c)
    Give the necessary declaration of a linked list implementation queue containing integer
                                                                                                   (4)
     type elements. Also write a user defined function in C++ to delete an integer type number
     from the queue.
     struct node{
     int a;
      node *link;
     class Queue{
      node *front, *rear;
      public:
      Queue()
       front=rear=NULL;
      void Insert(int );
     void Delete();
     void Queue::Delete()
     node *temp;
     if(front)
     temp=front;
      cout<<"\n Deleted Element : "<< temp->a;
      front=front->link;
     if (front==NULL)
     rear=NULL;
     delete(temp);
```

|   |       | }                                                                                           |     |
|---|-------|---------------------------------------------------------------------------------------------|-----|
|   |       | 1 mark for queue declaration + 1 mark for checking whether queue is existing or not + 1     |     |
|   |       | mark for assigning the front to temporary variable and shifting to next element + 1 mark to |     |
|   |       | check whether front is null or not and delete the current element.                          |     |
|   | (d)   | Write a function in C++ to print the sum of all the non-negative elements present on either | (3) |
|   | ` ,   | diagonal of a two dimensional array passed as the argument to the function.                 |     |
|   |       | void Sum(int a[][5], int m, int n)                                                          |     |
|   |       | { int i, j sum=0;                                                                           |     |
|   |       | for (i=0;i <m;i++)< td=""><td></td></m;i++)<>                                               |     |
|   |       | for(j=0; j <n;j++)< td=""><td></td></n;j++)<>                                               |     |
|   |       | {                                                                                           |     |
|   |       | If((i==j)   (i+j <n-1))< td=""><td></td></n-1))<>                                           |     |
|   |       | If(a[i][j]>0)                                                                               |     |
|   |       | sum+= a[i][j];                                                                              |     |
|   |       | 36/// - Ալդլյյ,<br>Լ                                                                        |     |
|   |       | 1 mark for loop + 1 mark for checking diagonal position + ½ mark to check whether number    |     |
|   |       | is positive or not + ½ mark for sum equation                                                |     |
|   | (e)   | Evaluate the following postfix expression using a stack and show the contents of the stack  | (2) |
|   | (८)   | after each operation.                                                                       | (2) |
|   |       | 100, 40, 8, +, 20, 10, -, +, *                                                              |     |
|   |       | 100, 40, 6, 1, 20, 10, 11,                                                                  |     |
|   |       | Ans: 1 mark for showing the stack status and 1 mark for correct answer (5800)               |     |
|   |       | This. I mark for showing the stack status and I mark for correct answer (5000)              |     |
| 4 | (a)   | Observe the program segment given below carefully and fill the blanks marked in statement   | (1) |
| • | (-)   | 1 using seekg() or seekp() functions for performing the required task.                      | \-/ |
|   |       | #include <fstream.h></fstream.h>                                                            |     |
|   |       | class FILE                                                                                  |     |
|   |       | { int Num;                                                                                  |     |
|   |       | char Name[30];                                                                              |     |
|   |       | public:                                                                                     |     |
|   |       | void GO_Record(int); }; //function to read Nth record from the file                         |     |
|   |       | void 35_Necord(int), j, j function to read with record from the file                        |     |
|   |       | void FILE::GO_Record(int N)                                                                 |     |
|   |       | {                                                                                           |     |
|   |       | FILE Rec;                                                                                   |     |
|   |       | Fstream File;                                                                               |     |
|   |       | File.open("STOCK",ios::binary ios::in);                                                     |     |
|   |       | //statement 1                                                                               |     |
|   |       | File.read((char*)&Rec,sizeof(Rec));                                                         |     |
|   |       | cout< <rec.num<<rec.name<<endl;< td=""><td></td></rec.num<<rec.name<<endl;<>                |     |
|   |       | File.close();                                                                               |     |
|   |       | }                                                                                           |     |
|   |       | Ans. : File.seekg((N-1)*sizeof(FILE),ios::beg);                                             |     |
|   | (b)   | Write a function to count and print the number of complete words as "to" and "are" stored   | (2) |
|   | ( - / | in a text file "ESSAY.TXT".                                                                 | ` ' |
|   |       |                                                                                             |     |
|   |       |                                                                                             |     |

```
{ ifstream fin("ESSAY.TXT");
     char st[80];
     int count=0;
     while(!fin.eof())
     fin>>st;
     if(!fin)
     break;
     if(strcmpi(st,"to") = =0 | | strcmpi(st,"are")= =0)
     count++;
     }
     cout<<"\nTotal 'to' & 'are' words = "<<count;</pre>
     fin.close();}
     Write a function in C++ to display object from the binary file "PRODUCT.Dat" whose product
(c)
     price is more than Rs 200. Assuming that binary file is containing the objects of the
     following class:
     class PRODUCT
             int PRODUCT_no;
             char PRODUCT_name[20];
             float PRODUCT_price;
             public:
             void enter()
               cin>> PRODUCT_no; gets(PRODUCT_name);
               cin >> PRODUCT_price;
             void display()
                cout<< PRODUCT_no ; cout<<PRODUCT_name ;cout<< PRODUCT_price;</pre>
             int ret_Price()
                     return PRODUCT_price;
             }
     };
     void Rec_display()
        Product P;
        ifstream ifile("PRODUCT.Dat", ios::binary);
        if(!ifile)
       {
          cout<<"\n File doesn't exist"; exit(0);</pre>
        }
     else
     { while(ifile.read((char *)&P, sizeof(P)))
```

|   |     | <pre>{     if (P.ret_Price()&gt;200)     P.display();     } }</pre>                                                                                                    |     |
|---|-----|----------------------------------------------------------------------------------------------------|-----|
| 5 | (a) | What do you understand by the terms Alternate key and Foreign Key of a relation?                                                                                                    | (2) |
|   |     | Alternate Key: Candidate key not selected as Primary Key. Foreign Key: Key which is primary in one table if it exist in other table it is called Foreign in that table. OR Key whose underlying value depends on the field where it is primary. |     |
|   |     | Consider the following tables SCHOOL and ADMIN. Write SQL commands for the statements                                                                                                    | (6) |

(i) to (iv) and give outputs for SQL queries (v) to (viii).

#### SCHOOL

| CODE | TEACHERNAME  | SUBJECT   | DOJ        | PERIODS | EXPERIENCE |
|------|--------------|-----------|------------|---------|------------|
| 1001 | RAVI SHANKAR | ENGLISH   | 12/03/2000 | 24      | 10         |
| 1009 | PRIYA RAI    | PHYSICS   | 03/09/1998 | 26      | 12         |
| 1203 | LISA ANAND   | ENGLISH   | 09/04/2000 | 27      | 5          |
| 1045 | YASHRAJ      | MATHS     | 24/08/2000 | 24      | 15         |
| 1123 | GANAN        | PHYSICS   | 16/07/1999 | 28      | 3          |
| 1167 | HARISH B     | CHEMISTRY | 19/10/1999 | 27      | 5          |
| 1215 | UMESH        | PHYSICS   | 11/05/1998 | 22      | 16         |

### **ADMIN**

| CODE | GENDER | DESIGNATION    |
|------|--------|----------------|
| 1001 | MALE   | VICE PRINCIPAL |
| 1009 | FEMALE | COORDINATOR    |
| 1203 | FEMALE | COORDINATOR    |
| 1045 | MALE   | HOD            |
| 1123 | MALE   | SENIOR TEACHER |
| 1167 | MALE   | SENIOR TEACHER |
| 1215 | MALE   | HOD            |

- i) To display TEACHERNAME, PERIODS of all teachers whose periods less than 25. Select TEACHERNAME, PERIODS from SCHOOL where PERIODS<25;
- ii) To display TEACHERNAME, CODE and DESIGNATION from tables SCHOOL and ADMIN whose gender is male.

Select TEACHERNAME, SCHOOL.CODE, DESIGNATION from SCHOOL, ADMIN where SCHOOL.CODE=ADMIN.CODE and GENDER="MALE";

iii) To display the number of teachers in each subject wise. SELECT count(\*) from SCHOOL group by SUBJECT;

|   |     | <ul> <li>iv) To display CODE, TEACHERNAME and SUBJECT of all teachers who have joined the school after 01/01/1999.</li> <li>SELECT CODE, TEACHERNAME, SUBJECT from SCHOOL where DOJ&gt;'01-Jan-1999';</li> <li>v) SELECT MAX (EXPERIENCE), SUBJECT FROM SCHOOL GROUP BY SUBJECT;         <ul> <li>10 English</li> <li>16 Physics</li> <li>15 Maths</li> <li>5 Chemistry</li> </ul> </li> </ul> |     |
|---|-----|----------------------------------------------------------------------------------------------------|-----|
|   |     | vi) SELECT TEACHERNAME, GENDER FROM SCHOOL, ADMIN WHERE DESIGNATION = 'COORDINATOR' AND SCHOOL.CODE=ADMIN.CODE; PRIYA RAI FEMALE LISA ANAND FEMALE vii) SELECT DESIGNATION, COUNT (*) FROM ADMIN GROUP BY DESIGNATION HAVING COUNT (*) <2;                                                                                                    |     |
|   |     | VICE PRINCIPAL 1                                                                                                    |     |
|   |     | viii) SELECT COUNT (DISTINCT SUBJECT) FROM SCHOOL;                                                                                                    |     |
|   |     | 4                                                                                                    |     |
| 6 | (0) | Varif. W V.V W-IW.W N. I alachusicallu                                                                                                    | (2) |
| О | (a) | Verify X'.Y+X.Y'=(X'+Y').(X+Y) algebraically.                                                                                                    | (2) |
|   |     | (X'.Y) + (X.Y') = (X'+X).(X'+Y').(Y+X).(Y+Y') // Distributive law<br>= 1. $(X'+Y').(Y+X).1$<br>= $(X'+Y').(X+Y) = R.H.S$                                                                                                    |     |
|   | (b) | Convert the following Boolean expression into its equivalent Canonical Product of Sum                                                                                                    | (1) |
|   | . , | form:                                                                                                    | ` ′ |
|   |     | X.Y'.Z + X'.Y.Z + X'.Y.Z'                                                                                                    |     |
|   |     | XYZF                                                                                                    |     |
|   |     | 0 0 0 0                                                                                                    |     |
|   |     | 0 0 1 0                                                                                                    |     |
|   |     |                                                                                                    |     |
|   |     |                                                                                                    |     |
|   |     | 1 0 1 1                                                                                                    |     |
|   |     | 1 1 0 0                                                                                                    |     |
|   |     |                                                                                                    |     |
|   | (c) | (X+Y+Z). (X+Y+Z'). (X'+Y+Z). (X'+Y'+Z). (X'+Y'+Z') Write the equivalent Boolean Expression F for the following <i>circuit diagram</i> :                                                                                                    | (2) |
|   | (5) | Time the equivalent boolean Expression Filor the following circuit anagram.                                                                                                    | (2) |

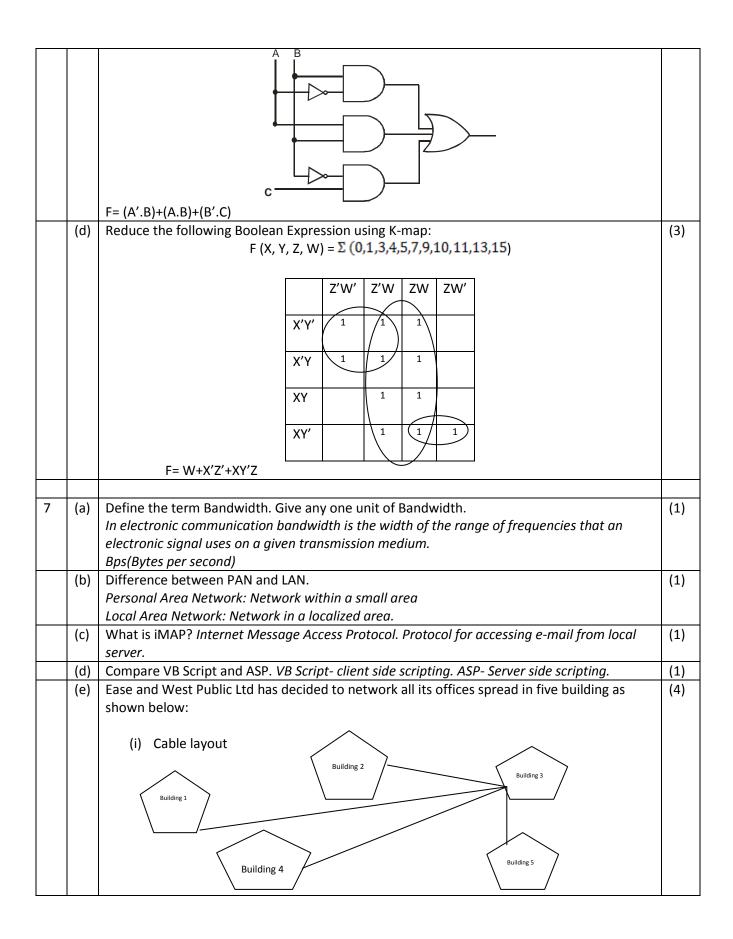

|     | The distance between various buildings is                                                                                                    | as follows:                                            |                                                                     |   |
|-----|----------------------------------------------------------------------------------------------------|--------------------------------------------------------|---------------------------------------------------------------------|---|
|     |                                                                                                    |                                                        |                                                                     |   |
|     | Building 1 to Build                                                                                                    | •                                                      | 20m                                                                 |   |
|     | Building 3 to Build                                                                                                    | -                                                      | 70m                                                                 |   |
|     | Building 2 to Build                                                                                                    | -                                                      | 50m                                                                 |   |
|     | Building 1 to Build                                                                                                    | -                                                      | 65m                                                                 |   |
|     | Building 3 to Build                                                                                                    | -                                                      | 120m                                                                |   |
|     | Building 2 to Build                                                                                                    | -                                                      | 50m                                                                 |   |
|     | Building 4 to Build                                                                                                    | ing 5                                                  | 30m                                                                 |   |
|     | Number of Computers in each building:                                                                                                    |                                                        |                                                                     |   |
|     | Building 1                                                                                                    | 40                                                     |                                                                     |   |
|     | Building 2                                                                                                    | 45                                                     |                                                                     |   |
|     | Building 3                                                                                                    | 110                                                    |                                                                     |   |
|     | Building 4                                                                                                    | 60                                                     |                                                                     |   |
|     | Building 5                                                                                                    | 70                                                     |                                                                     |   |
|     | computers should be selected (iii) Building 3 is used for many critic                                                                                                    | for installing sei                                     |                                                                     |   |
|     | possible bandwidth. Which networ                                                                                                    | •                                                      | _                                                                   |   |
|     |                                                                                                    |                                                        |                                                                     |   |
|     | Switch                                                                                                    |                                                        |                                                                     |   |
|     | (iv) The organization also has another                                                                                                    |                                                        | me city but at a distant location shed with building1. (Suggest the |   |
|     | (iv) The organization also has another about 25-30 Km away. How can                                                                                                    |                                                        |                                                                     |   |
| (f) | (iv) The organization also has another about 25-30 Km away. How can transmission media).                                                                                                    |                                                        |                                                                     |   |
| (f) | <ul><li>(iv) The organization also has another about 25-30 Km away. How can transmission media).</li><li>(v)</li></ul>                                                                                                    | link be establis                                       | shed with building1. (Suggest the                                   | ( |
| (f) | <ul> <li>(iv) The organization also has another about 25-30 Km away. How can transmission media).</li> <li>(v)</li> <li>Difference between Virus and Trojan A computer virus is a computer program computer to another. Trojan horse is virtuen.</li> </ul>                                                                                                | link be establis<br>n that can rep<br>ually a harmless | licate itself and spread from one program in itself, but at backend | ( |
| (f) | <ul> <li>(iv) The organization also has another about 25-30 Km away. How can transmission media).</li> <li>(v)</li> <li>Difference between Virus and Trojan A computer virus is a computer program</li> </ul>                                                                                                    | link be establis<br>n that can rep<br>ually a harmless | licate itself and spread from one program in itself, but at backend |   |
| (f) | <ul> <li>(iv) The organization also has another about 25-30 Km away. How can transmission media).</li> <li>(v)</li> <li>Difference between Virus and Trojan A computer virus is a computer program computer to another. Trojan horse is virtuathese programs perform some malicious information from the computer.</li> </ul>                              | link be establis<br>n that can rep<br>ually a harmless | licate itself and spread from one program in itself, but at backend | ( |
| (f) | <ul> <li>(iv) The organization also has another about 25-30 Km away. How can transmission media).</li> <li>(v)</li> <li>Difference between Virus and Trojan A computer virus is a computer program computer to another. Trojan horse is virtuathese programs perform some malicious information from the computer.</li> <li>Expand FSF and GNU.</li> </ul> | link be establis<br>n that can rep<br>ually a harmless | licate itself and spread from one program in itself, but at backend | ( |
|     | <ul> <li>(iv) The organization also has another about 25-30 Km away. How can transmission media).</li> <li>(v)</li> <li>Difference between Virus and Trojan A computer virus is a computer program computer to another. Trojan horse is virtuathese programs perform some malicious information from the computer.</li> </ul>                              | link be establis<br>n that can rep<br>ually a harmless | licate itself and spread from one program in itself, but at backend | - |